Double Happy [Win/Mac] [Latest] 2022

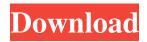

## **Double Happy**

This Tennis, Table Tennis or Badminton program has 4 separate Windows. When you start it up for the first time you see the Screen 1 with the User Interface, in the middle is the Screen 2, which is a Program Group, and at the far right is Screen 3, which is a Projects Group. 1. Screen 1 You can name the Windows as you wish, for example: "SCREEN 1" On the top right is a drop down menu that shows all the different Windows on the computer. Select "Double Happy Free Download" and the Screen 2 will open. 2. Screen 2 The Double Happy program window. The top left shows the title of the current Round. At the top right is a drop down menu that shows all the different courts on the computer. Select a court and a time. When you click the Drop down menu you get an additional list of courts with times for the round. At the top is a button that opens a window which shows the screen shots of the program. To the left of the button is a drop down menu which shows the different mix types, and the 4 different colours (one of which is a default blue mix). When you select a mix type the court screen shows all the different players grouped into their respective mix type. To the left of the court screen is a button which lets you see the player cards. The button to the right of the player list is a button which lets you see the player's pictures. There is also a button to the right of the player list. This opens a dialog box that lets you change the user name for this round, and any other info about this player. At the bottom of the screen is a button which will close the round screen. At the bottom right of the screen is a button which will close the round screen. At the bottom right of the screen is a button which will open the Roster, which is a dialog box. 3. Screen 3 The 3rd screen shows a list of all the projects you have ever created. At the top left of the screen is a button which will open the Roster, which is a dialog box that lets you close the list of projects. To the left of the button is a drop down menu which shows a li

## **Double Happy Crack + 2022**

Classroom Helper is a powerful, highly customizable desktop utility designed to help you automate many of the essential functions associated with running a classroom. Create and display slides, add and remove class lectures, and set up class activities and documents with just a few clicks of the mouse. The interface is simple and intuitive to use. Requirements: 🛛 Windows XP/Vista/7 (32bit or 64bit) 🖓 DirectX 9.0c compatible graphics card 🕅 Minimum screen resolution of 1024 x 768. Limitations: 2 Requires 32-bit Microsoft Office 2003 or newer 2 30 days trial Portable MHX VMR Plus Description: VR Plus for Windows is an easy to use Virtual Media Player. It's the fastest and best choice for handling all of your media. Simply drag and drop music, movies, and pictures from your hard drive or network share and watch or listen to it right away. It features a superfast search feature that indexes your hard drive to help you find the media you're looking for in seconds. Now you can pause and rewind a movie without even having to open it, and you can jump to any point in a video by simply moving the mouse cursor over the screen. VMR Plus also includes a powerful media browser and playback engine that will give you a ton of options for sorting through all the media on your hard drive or network share. Requirements: l Windows XP/Vista/7 (32bit or 64bit) l Direct X 9.0c compatible graphics card l Minimum screen resolution of 1024 x 768. Limitations: l Requires 32-bit Microsoft Office 2003 or newer 🛛 30 days trial Portable MHX Media Information Description: Media Information is a powerful and easy-to-use video and audio browser that will help you search and view the contents of your media collections. You can search for your media alphabetically or by file name, browse your media collection for specific video or audio files, copy files to your hard drive, and watch or listen to them right away. Media Information will organize your media based on the file type. If you have several media collections with similar file types, Media Information will make sure that you can find your videos or audio files easily. Media Information supports all major media formats including avi, fly, wmv, wav, mp3, m4a, asf, mkv 1d6a3396d6

## **Double Happy Crack+ With License Code**

Double Happy is a social Tennis Doubles event organizer. Double Happy is designed to make it simple and fun to organize social doubles events for Tennis, Table Tennis, Badminton, or any activity where 2 people play as partners against 2 others. A typical scenario. You have a number of players, often of varying ability, and a number of courts. You want to run an event where each person plays several games with different partners and against different opponents. Double Happy will generate, round by round, a mix of players to be assigned to each court. However, you can influence the mix for each round by using the following features; - Grouping players by any criteria you like such as gender or skill. - Selecting one of 4 different Mix Types that will generate a different mix of players based on the player groups. - Resting players who want to take time out. - Manually over-riding any player assignments. Double Happy is best used live for the most flexibility. This allows you to add new players as they arrive, rest players if they request it, and generally react to whatever situation arises. If another court suddenly becomes available then no problem - just tell Double Happy and it will start using the extra court. If you know in advance of your event just who will be playing, and on how many courts, then Double Happy can be used to prepare and print all the Rounds in advance. Here are some key features of "Double Happy": [2] Schedule live on the day, or prepare your event in advance. [2] Flexible. Vary the type of doubles, change the number of courts, rest players, over-ride court assignments. No shows, or late comers. It's no worry with the Double Happy software. [2] Easy to set up and quick and simple to use. Requirements: [2] Minimum screen resolution of 1024 x 768. Limitations: [2] 30 days trial The most basic version of Social Doubles is ready to run. Play the minimum number of games (by creating the required number of Teams), and follow the rules of the event. When you are ready, you can go Live. It is not

## What's New in the?

Similar to EOG software, but much simpler. Double Happy is a social Tennis Doubles event organizer. Double Happy is designed to make it simple and fun to organize social doubles events for Tennis, Table Tennis, Badminton, or any activity where 2 people play as partners against 2 others. A typical scenario. You have a number of players, often of varying ability, and a number of courts. You want to run an event where each person plays several games with different partners and against different opponents. Double Happy will generate, round by round, a mix of players to be assigned to each court. However, you can influence the mix for each round by using the following features; - Grouping players by any criteria you like such as gender or skill. - Selecting one of 4 different Mix Types that will generate a different mix of players based on the player groups. - Resting players who want to take time out. - Manually over-riding any player assignments. Double Happy is best used live for the most flexibility. This allows you to add new players as they arrive, rest players if they request it, and generally react to whatever situation arises. If another court suddenly becomes available then no problem - just tell Double Happy and it will start using the extra court. If you know in advance of your event just who will be playing, and on how many courts, then Double Happy can be used to prepare and print all the Rounds in advance. Here are some key features of "Double Happy": 🛛 Schedule live on the day, or prepare your event in advance. I Flexible. Vary the type of doubles, change the number of courts, rest players, over-ride court assignments. No shows, or late comers. It's no worry with the Double Happy software. [?] Easy to set up and quick and simple to use. Requirements: 2 Minimum screen resolution of 1024 x 768. Limitations: 2 30 days trial Double Happy will organize Social Tennis Doubles events. Double Happy is a social Tennis Doubles event organizer. Double Happy is designed to make it simple and fun to organize social doubles events for Tennis, Table Tennis, Badminton, or any activity where 2 people play as partners against 2 others. A typical scenario. You have a number of players, often of varying ability, and a number of courts. You want to run an event where each person plays several games with different partners and against different opponents. Double Happy will generate, round by round, a mix of players to be assigned to each court. However, you can influence the mix for each round by using the following features; - Grouping players by any criteria you like such as gender or skill. - Selecting one of 4 different Mix Types

# System Requirements For Double Happy:

Minimum: OS: Windows 7, Windows 8, Windows 10 CPU: 1.6 GHz Memory: 2 GB RAM Graphics: 3D Accelerator (I will use DX9 driver, if this is not enough you have to enable DX11 Mode) Hard Drive: 500 MB Additional: HDD: 2 GB Disc: DVD (R) or BD (R) Recommended:

Related links:

| http://www.indepthnepal.com/?p=1067                                                                                                    |
|----------------------------------------------------------------------------------------------------|
| https://skillshare.blog/wp-content/uploads/2022/06/peaogb.pdf                                                                                                    |
| https://gravesendflorist.com/ukiide-crack-latest/                                                                                                    |
| https://ayusya.in/imedian-for-windows-march-2022/                                                                                                    |
| http://festivaldelamor.org/?p=5022913                                                                                                    |
| http://www.suaopiniao1.com.br//upload/files/2022/06/XALMIfTKmhZV4OMFGmR2_07_6967b7a43fad369deef22873335746f3_file.pdf                                                                                                    |
| https://jomshopi.com/30bd44cc13fa7a30ad813cde1638c46c0edaa38936cbedbaaec9e88888dcad22year30bd44cc13fa7a30ad813cde1638c46c0edaa38                                                                                                    |
| <u>936cbedbaaec9e88888dcad22/30bd44cc13fa7a30ad813cde1638c46c0edaa38936cbedbaaec9e88888dcad22monthnum30bd44cc13fa7a30ad813cde16</u>                                                                                                    |
| $\underline{38c46c0edaa38936cbedbaaec9e88888dcad22/30bd44cc13fa7a30ad813cde1638c46c0edaa38936cbedbaaec9e88888dcad22day30bd44cc13fa7a30ad8}$                                                                                                    |
| 13cde1638c46c0edaa38936cbedbaaec9e88888dcad22/30bd44cc13fa7a30ad813cde1638c46c0edaa38936cbedbaaec9e88888dcad22postname30bd44cc13fa7a30ad813cde1638c46c0edaa38936cbedbaaec9e88888dcad22postname30bd44cc13fa7aaaaec9e88888dcad22postname30bd44cc13fa7aaaaace9e8888acad22postname30bd44cc13fa7aaaaaaec9e8888acad22postname30bd44cc13fa7aaaaaec9e88888acad22postname30bd4acc9e88888acad2aec9e88888acad2aec9aaaec9e8888acad2aec9e8888acad2aec9e88888acad2postname30bd4aec9aec9a |
| <u>c13fa7a30ad813cde1638c46c0edaa38936cbedbaaec9e88888dcad22/</u>                                                                                                    |
| https://ablazestore.com/wp-content/uploads/2022/06/Cerberus FTP_Server.pdf                                                                                                    |
| https://www.palpodia.com/upload/files/2022/06/2RQAXRRDWjLf1IE1PzIK_07_e725187651c99a1f4cb592195902d768_file.pdf                                                                                                    |
| https://spacefather.com/andfriends/upload/files/2022/06/J4luQxRrq7tuPvX32Wof_07_6967b7a43fad369deef22873335746f3_file.pdf                                                                                                    |
| https://www.apnarajya.com/simple-clock-digital-activator-free-download-for-pc/                                                                                                    |
| https://wakelet.com/wake/JeToQNJm9oksDXLUgJYnF                                                                                                    |
| https://volospress.gr/advert/4k-video-downloader-for-windows/                                                                                                    |
| http://www.4aquan.com/wp-content/uploads/2022/06/fabykalo.pdf                                                                                                    |
| http://referendum.pl/wp-content/uploads/2022/06/delmmaim.pdf                                                                                                    |
| http://www.gambians.fi/wp-content/uploads/2022/06/elbehar.pdf                                                                                                    |
| http://hotelthequeen.it/2022/06/07/timepanic-sync-crack-license-key-free/                                                                                                    |
| https://workschool.ru/upload/files/2022/06/OWp7nM2kdwvZGIiTT7Ah_07_6967b7a43fad369deef22873335746f3_file.pdf                                                                                                    |
| http://fajas.club/?p=8985                                                                                                    |
|                                                                                                    |

https://chgeol.org/bbc-iplayer-downloads-crack-for-pc-updated-2022/